# **pixbet cassino como jogar**

- 1. pixbet cassino como jogar
- 2. pixbet cassino como jogar :91 bet
- 3. pixbet cassino como jogar :blaze do foguete

## **pixbet cassino como jogar**

#### Resumo:

**pixbet cassino como jogar : Descubra o potencial de vitória em mka.arq.br! Registre-se hoje e reivindique um bônus especial para acelerar sua sorte!** 

#### contente:

Esse artigo é sobre a experiência pessoal do usuário com o mercado de apostas "1x2 + Ambos os Times Marcam" no site Pixbet. Ao contrário de simplesmente apostar no resultado final da partida (vitória em pixbet cassino como jogar casa, empate ou vitória do visitante), esse tipo de mercado permite que os usuários também apostem se ambos os times marcarem ou não durante a partida.

O usuário compartilha pixbet cassino como jogar própria experiência nesse mercado, descrevendo como ele sentiu que era uma aposta segura após analisar os times e pixbet cassino como jogar atuação recente. Ele então colocou pixbet cassino como jogar aposta e teve sorte de acertar, resultando em pixbet cassino como jogar uma pequena recompensa financeira. Apesar do fascínio em pixbet cassino como jogar relação a essa possibilidade de aumentar a

emoção esportiva e potencialmente lucrar, o usuário alerta sobre os riscos inerentes às apostas, bem como a importância de apostar somente o que se está disposto a perder. Além disso, ele encoraja a analisar cada partida antes de colocar qualquer aposta.

No geral, esse artigo serve como uma experiência compartilhada de um usuário que quer aumentar a emoção dos esportes, ampliar o conhecimento sobre diferentes tipos de apostas e lembrar aos leitores a importância da análise e da responsabilidade ao lidar com apostas. Como fazer uma aposta no Pixbet?

100% do primeiro depósito até R\$ 600! O maior diferencial da Pixbet saque rápido para com saída das casas é que você recebe o seu saldo sacrifica em um lugar mais atraente à retirada. Em sites externos, ao ritmo processo pode levar

Quanto tempo leva para receber meu dinheiro?)

O tempo de processamento da aposta pode variar do acordo com o método, pago escolhido.

Alguns métodos, como o debito direito e podem lervar apenas alguns minuto.

Em geral, você pode receber pixbet cassino como jogar aposta em até 1 hora após solicitador de retirada.

Como fazer uma aposta no Pixbet?

Para apostar no Pixbet, siga os seguintes passos:

Não há site para o Pixbet.

Uma fachada depósito inicial.

Escolha o mesmo que deseja apostar.

Seleção do tipo de aposta (por exemplo, vitória fazer tempo e empate).

Definindo um quanta que deseja apostar.

Clique em "Apostar" para confirmar pixbet cassino como jogar aposta.

Tipos de apostas disponíveis no Pixbet

Tipo de Aposto

Descrição

Vitória do tempo

Aposta em que o tempo escolhido vence ou jogo.

Empate

Aposta em que o jogo termina vazio.

Handicap

Aposta em que o tempo escolhido vence com uma diferença de gol específico.

OVER/UNDER

Aposta em que o número de gols marcados no jogo é maior ou menor do qual ele foi específico. Encerrado

Aposta no Pixbet é rápida e fácil de sacar. Com uma variadade dos tipos das apostas disponíveis, você pode encontrar um opo que seja perfeita para você

Além disto, o Pixbet oferece um bom funcionamento de 100% do primeiro papel até R\$ 600 e que pode ajudar uma pessoa pixbet cassino como jogar chances ganhar.

Então, se você está procurando por uma plataforma de apostas esportivas confiável y fácill do usor o Pixbet é um momento.

resumo

O Pixbet oferece uma variouade de tipos das apostas esportivas.

Apostar no Pixbet é rápido e fácil de usar.

O Pixbet oferece uma bonificação de 100% do primeiro papel até R\$ 600.

## **pixbet cassino como jogar :91 bet**

## **pixbet cassino como jogar**

A Pixbet é a casa de apostas oficial do Brasil, oferecendo diversos mercados e jogos para seus apostadores. Neste artigo, vamos ensinar tudo o que você precisa saber sobre as apostas esportivas na Pixbet, desde como fazer seu cadastro até como sacar suas ganhas!

#### **pixbet cassino como jogar**

Para se cadastrar na Pixbet, é muito simples. Basta acessar o site oficial da Pixbet e clicar em pixbet cassino como jogar "Cadastre-se". Em seguida, preencha o formulário com suas informações pessoais e, por fim, selecione um código promocional (opcional). Depois disso, basta fazer a confirmação do seu cadastro e pronto! Agora você já pode começar a apostar.

#### **Como fazer pixbet cassino como jogar primeira aposta na Pixbet?**

Para fazer pixbet cassino como jogar primeira aposta, é preciso fazer um depósito mínimo de R\$1. Para isso, basta entrar em pixbet cassino como jogar pixbet cassino como jogar conta, selecionar a opção "Depositar" e escolher um dos métodos de pagamento disponíveis. No caso do PIX, basta seguir os passos abaixo:

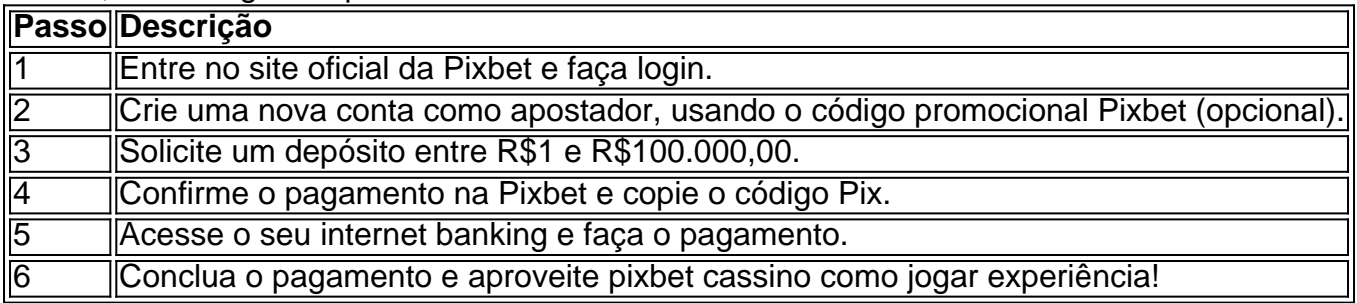

Lembrando que o depósito mínimo é de apenas R\$1. Depois de fazer o seu depósito, já é possível começar a apostar. Basta selecionar o esporte, o jogo e a opção de aposta desejada.

#### **Os melhores jogos no cassino da Pixbet**

Além das apostas esportivas, a Pixbet também oferece um cassino online com diversos jogos. Entre eles, destacam-se:

- Spaceman
- JetX
- Zeppelin
- Sweet Bonanza
- Big Bass Splash

Todos esses jogos oferecem um alto potencial de diversão e ganhos.

#### **Apostas no celular também são possíveis!**

Boa notícia: é possível fazer apostas na Pixbet pelo celular! As opções do celular são as mesmas da versão desktop, o que permite que os jogadores consigam fazer apostas

A casa de apostas Pixbet oferece uma plataforma emocionante para apostas esportivas e cassino online. Com a pixbet cassino como jogar interface intuitiva e funcionalidades avançadas, é fácil ver por que o Pixbet está rapidamente se tornando uma opção popular entre os apostadores brasileiros. Este guia abrange tudo o que precisa saber sobre como baixar e instalar o aplicativo Pixbet em pixbet cassino como jogar seu dispositivo Android ou iOS.

Por que utilizar o aplicativo Pixbet?

O aplicativo Pixbet oferece vários benefícios aos seus usuários:

Instalação totalmente gratuita

Compatível com dispositivos iOS e Android

### **pixbet cassino como jogar :blaze do foguete**

### **Tropas russas invadem rápida e violentamente a fronteira ucraniana**

As forças russas cruzaram a fronteira ucraniana no norte com velocidade e 2 força sem precedentes na última semana, quase não encontrando obstáculos nas defesas ucranianas frágeis. Alguns soldados ucranianos, pegos completamente de 2 surpresa, recuaram de suas posições, e aldeias que haviam sido libertadas há quase dois anos foram submetidas a um intenso 2 bombardeio, forçando centenas a fugir pixbet cassino como jogar cenas que lembram os primeiros dias da guerra.

"Eles estão apagando ruas", disse Tetiana Novikova, 2 de 55 anos, uma ex-operária de fábrica que disse ter escapado com vida por pouco na sexta-feira quando a aldeia 2 de Vovchansk ficou sob intenso fogo de forças russas. À medida que fugia da vila onde passou toda a pixbet cassino como jogar 2 vida, ela disse, não havia um único soldado ucraniano à vista.

A invasão fulminante na região de Kharkiv destaca os desafios 2 enfrentados pelas forças ucranianas cansadas e esticadas ao máximo à medida que a Rússia intensifica pixbet cassino como jogar ofensiva de verão. As 2 tropas russas que cruzaram a fronteira desfrutaram de uma vantagem esmagadora pixbet cassino como jogar projéteis de artilharia e empregaram o poder aéreo, 2 incluindo caças e bombas planadoras pesadas, com efeito devastador, sem serem inibidas pelas defesas aéreas ucranianas esgotadas.

Uma vez além da 2 fronteira, as tropas russas avançaram facilmente além das defesas - como trincheiras, minas terrestres e barreiras de tanques - algumas 2 das quais, disse o exército ucraniano, eram inadequadas ou mal construídas.

Author: mka.arq.br Subject: pixbet cassino como jogar Keywords: pixbet cassino como jogar Update: 2024/7/18 21:14:19